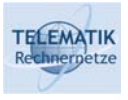

# Simulative Evaluation of Internet Protocol Functions

## Chapter 3 Introduction to OMNet++

(Acknowledgement: These slides have been prepared by H. Karl [Karl04])

Simulation Project (WS 2005): 03 - Introduction to OMNet++ 1

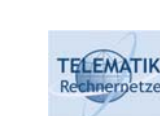

Goals of this chapter

- This chapter introduces a simulation tool that allows to:
	- $\square$  Specify connections between modules
	- $\Box$  Use an additional programming style for modules
	- □ Structure large simulation programs
	- $\Box$  Handle random numbers/variates for multiple purposes
	- □ Supports debugging
- $\Box$  In general, this chapter shows a typical example of a simulation tool

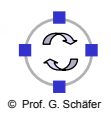

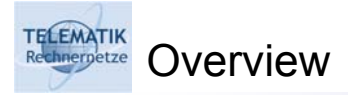

- *OMNeT++ Some basic concepts*
- □ Specifying module connections/topology
- **D** Process-based modules
- □ Multiple random streams
- Working with OMNeT++ simulation programs
- □ Some odds and ends

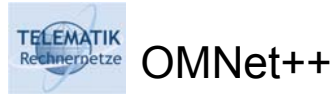

- Objective Modular Network Testbed in C++ OMNet++ for short http://www.omnetpp.org/
- General-purpose tool for discrete event simulations
- □ Object-oriented design
- General structure:
	- *Modules* implement application-specific functionality
	- Modules can be connected by *connections*
	- Modules communicate by exchanging *messages* via connections
	- $\Box$  Modules are implemented as C++ objects, using support functions from a simulation library
	- □ Topology of module connections is specified using an OMNeT++-specific language called NED

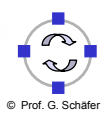

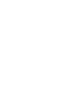

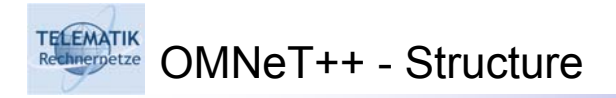

#### $\Box$  Overall structure: Modules with connections + simulation kernel

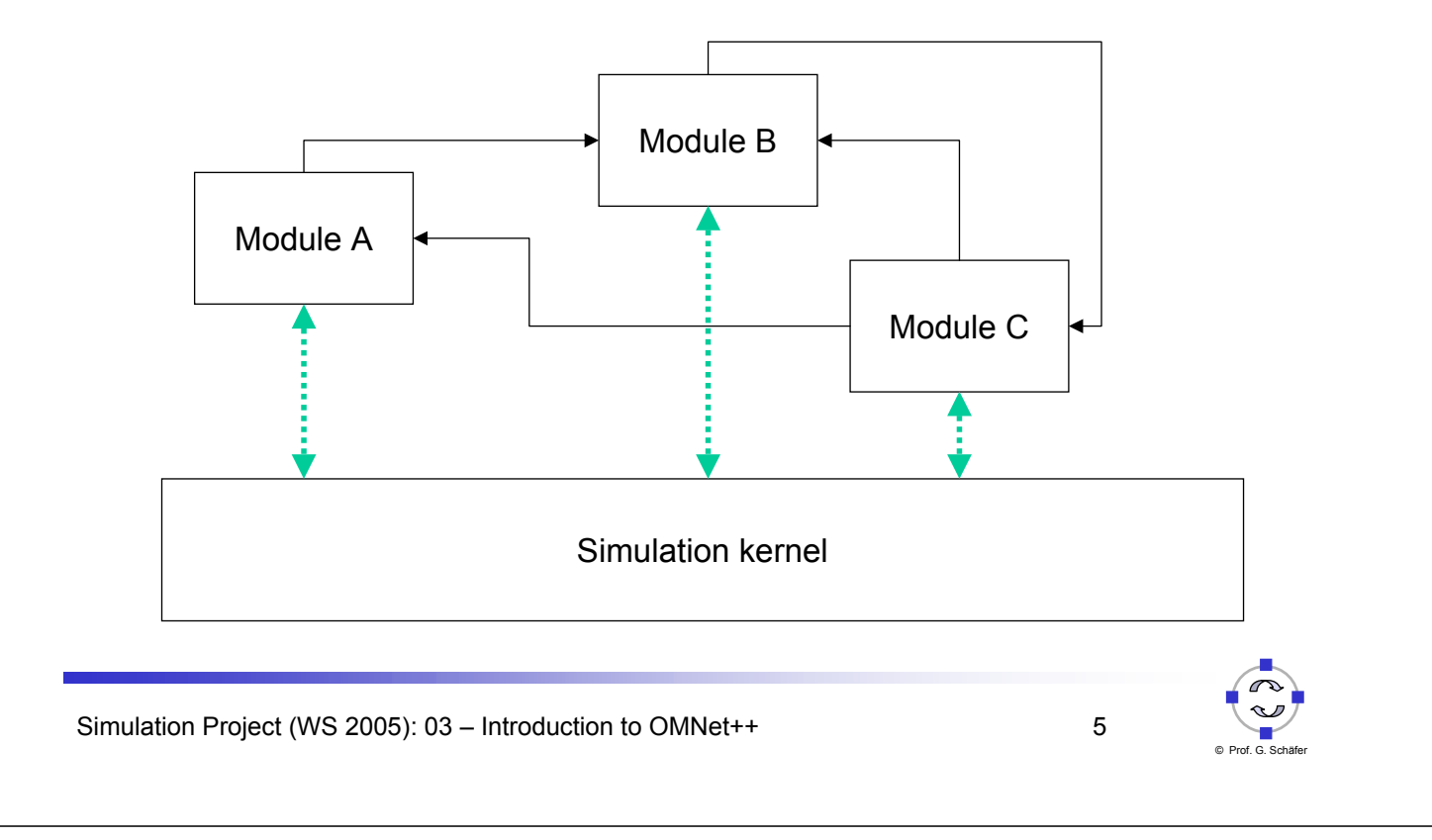

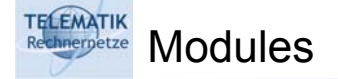

- $\Box$  All application-specific functionality is put into modules
- Modules exchange messages; arrival of a message at a module is an event
- As OMNeT++ is object-oriented, all modules are instances of certain classes, representing "module types"
- $\Box$  These classes must be derived from a specific class, cSimpleModule, an abstract class which provides basic functionality for a module

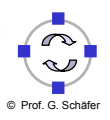

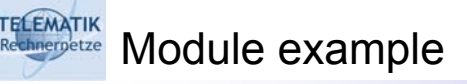

```
#include "omnetpp.h"
class MyModule : public cSimpleModule
{
  // a macro that calls constructor and sets
  // up inheritance relationships:
  Module Class Members (MyModule,
                      cSimpleModule, 0)
  // user-specified functionality follows:
  … …
};
// announce this class as a module to OMNeT:
Define Module (MyModule);
```
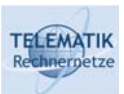

### Module inheritance

 $\Box$  User-defined module types can be used to derive new module types via standard inheritance techniques

```
#include "MyModule.h"
class MyDerivedModule : public MyModule
{
  Module Class Members (MyDerivedModule,
                           MyModule, 0);
  // and again user-specific methods
 // follow
};
// and again make this class known as a module
Define Module (MyDerivedModule);
```
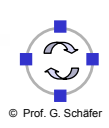

#### **TELEMATIK Hierarchical structure of modules**

- $\Box$  Modules of different types can be aggregated together to form a new, larger module type: a *compound* module
- □ From outside a compound module, interior modules are not visible
- $\Box$  Compound modules behave just like simple modules
- $\Box$  Compound modules do not implement any functionality at all, only combine their constituent modules into a new module
- Derived from cCompoundModule
	- D Both cSimpleModule and cCompoundModule are derived from cModule
- $\Box$  Enable hierarchical structuring of simulation programs

Simulation Project (WS 2005): 03 – Introduction to OMNet++ 9

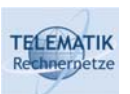

### OMNeT++ basic event handling

- As OMNeT++ is a tool for discrete event simulation, management of events is a primary task
	- $\Box$  Including event loop, managing the future event set, executing the nextevent time advance mechanism, etc.
	- $\Box$  Taken care of by the simulation library itself
- $\Box$  Events are generated by modules sending messages to other modules or to themselves (often interpreted as timeouts)
	- Arrival of a message is interpreted as an event
- Module implementations
	- □ Need not concern themselves with the management of events
	- $\Box$  Only have to implement functionality to process the arrival of messages, and
	- $\Box$  Have to send messages themselves (in general)

**Module event handling** 

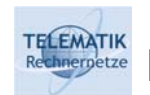

- Whenever a message arrives at a module, its handleMessage() method is invoked (completely analogous to our little simulation tool)
- $\Box$  handleMessage() is a virtual method provided by cSimpleModule, which a derived class has to override to implement some real functionality
- handleMessage() processes the arrived message, potentially sending new message(s) itself, and returns to the caller (the simulation library)
- $\Box$  To be able to access the arrived message (along with its data), handleMessage is passed a pointer to the message, commonly represented by a cMessage object

**Q** Protototype is hence: void handleMessage (cMessage \*)

Simulation Project (WS 2005): 03 - Introduction to OMNet++ 11

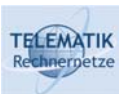

Processing messages in handleMessage

- $\Box$  Processing messages in general depends on the state of a particular module (e.g., is the server idle or busy?) and also manipulates the state
- $\Box$  Such state variables are part of the information/ knowledge of a module – hence, they are data members of the corresponding class
	- $\Box$  Besides actual state information, all kinds of data pertaining to a module can be stored as data members: parameters for a module, its name or identification (e.g. server number), statistics about metrics, timer values, etc.
	- $\Box$  They are created with the corresponding module
- **□** In handleMessage, these variables can be accessed and modified

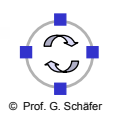

#### **TELEMATIK** Initializing module data members

- $\Box$  Commonly, such data members are initialized in the constructor
- $\Box$  However, a module constructor is called during the setup of an OMNeT simulation, when some information might not yet be easily available (e.g., total number of nodes in a simulation, etc.)
- cSimpleModule provides the virtual method initialize() as a convenient place for setting such data members to well-defined values
- □ Additionally, initialize() can (and should) be used to generate some initial events
	- $\Box$  If no module would generate any events at all, no event would ever happen, and the simulation would be rather static

Simulation Project (WS 2005): 03 – Introduction to OMNet++ 13

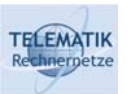

### Shutting down modules

- $\Box$  As a counterpart to initialize, there needs to be some way to get data out of modules at the end of a simulation
	- □ E.g., statistics gathered about some interesting metrics
	- $\Box$  As not every module needs to know (or even should know) the stopping rule, it is not obvious to a module when to output this data
- cSimpleModule offers the finish() method as a convenient place
- $\Box$  At the end of a simulation run (determined by whatever mechanism), finish() of *all* modules is called by the simulation kernel
	- Allows modules to output statistics, perform clean up, …

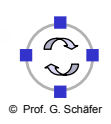

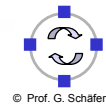

#### **TELEMATIK** How to generate events/messages

- $\Box$  So far, only the consumption/reception of events/messages is described
- □ In handleMessage(), a module can decide to
	- $\Box$  Send a message to some other module: an entire family of send ()-like methods is available
	- **□ Schedule an event to be delivered to itself:** scheduleAt()
		- E.g., setting a timeout after a packet has been sent
	- Cancel an event that has before been scheduled with scheduleAt(): method cancelEvent() will delete the specified event from the future event set
		- E.g., canceling a timeout when a packet has been received
- Question: Why is there no possibility to receive messages within handleMessage()?

Simulation Project (WS 2005): 03 – Introduction to OMNet++ 15

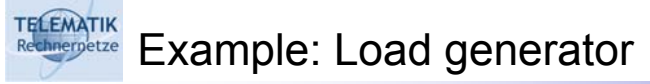

- Consider a simple load generator: send a packet, wait some time, send a packet, …
- Class declaration (e.g., loadgen.h)  $\Box$  Note that there are no data members (no state) needed for this example

```
#include "omnetpp.h"
class Generator : public cSimpleModule
{
  Module Class Members (Generator,
                           cSimpleModule, 0)
  virtual void initialize();
  virtual void handleMessage (cMessage *m);
};
Define Module (Generator);
```
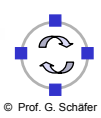

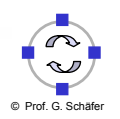

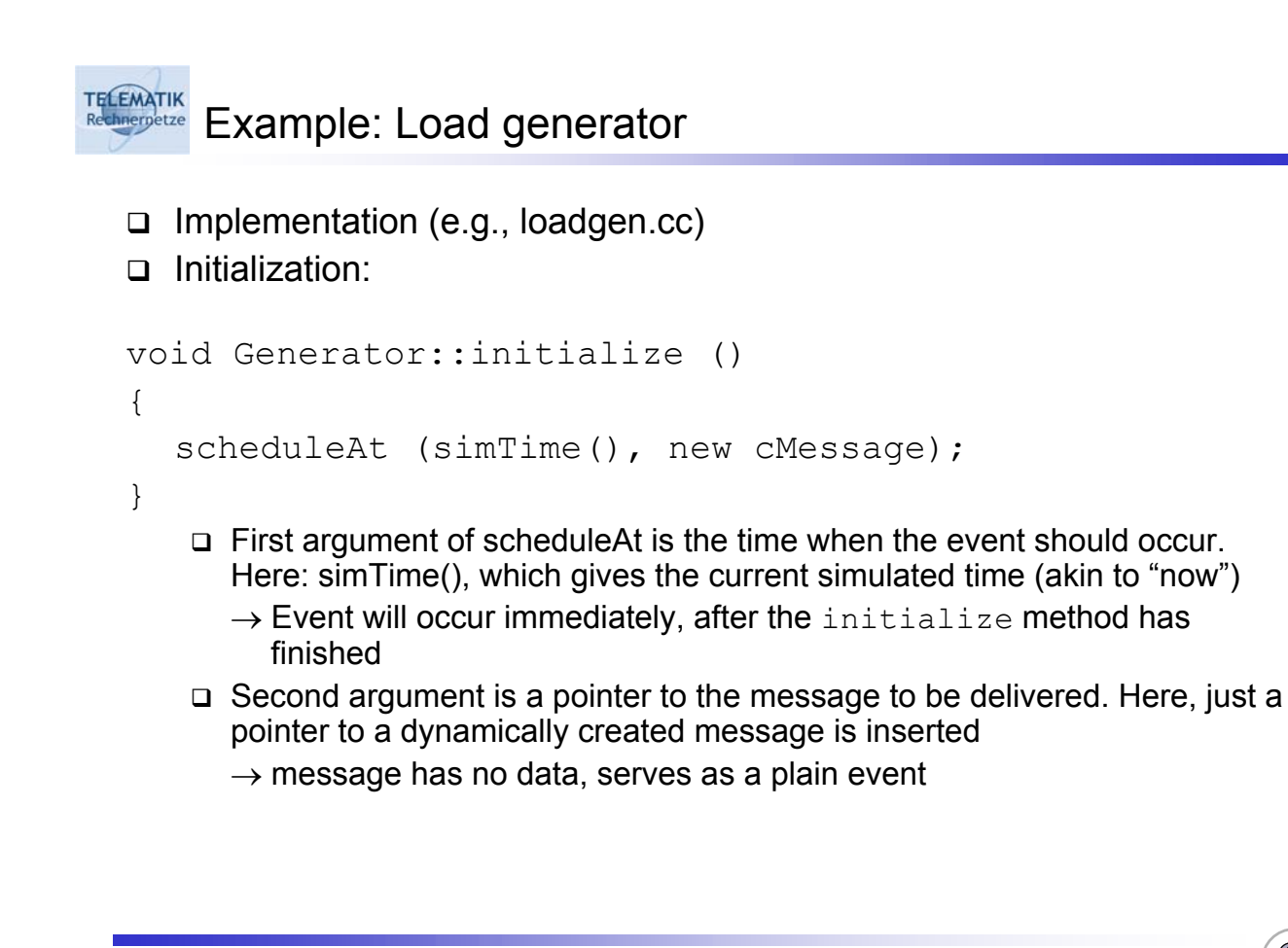

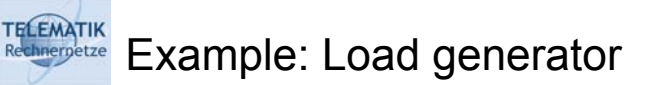

#### □ Handling the event

```
void Generator::handleMessage (cMessage *m)
{
  cMessage *pkt = new cMessage;
  send (pkt, "out");
  scheduleAt (simTime() + exponential(1.0), m);
}
    First, another message is created (again without data) and sent 
      "somewhere" (we will talk about the meaning of this shortly)
```
□ Second, the message (event) that triggered this handleMessage invocation is scheduled again, to occur at some time now plus an exponentially distributed time (with mean 1.0) in the future

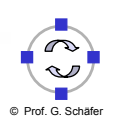

#### TELEMATIK Adding data to messages

- $\Box$  The load generator's message did not carry any data
- $\Box$  How to define messages that can carry data?
	- $\Box$  Rather: how to define "message types"?
- Message types are defined using a small definition language
	- $\Box$  Definitions are put in \*.msg files
	- □ C++-code is generated automatically, child class of cMessage
	- $\Box$  Each message type ultimately corresponds to a separate C++ class
- $\Box$  Example: Create a message type "customer"
	- $\Box$  Contains a field "paylod" of type integer
	- □ File: customer.msg

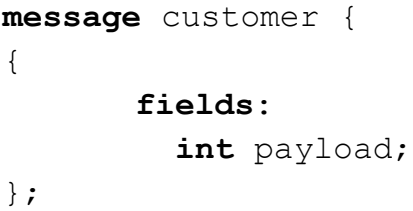

Simulation Project (WS 2005): 03 - Introduction to OMNet++ 19

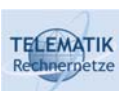

Message inheritance

□ Message types can be inherited

```
 Example: VIP customers with priority
  message VIPCustomer extends Customer
  {
       fields:
         int priority;
  };
```
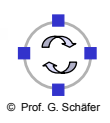

#### **TELEMATIK** Using messages classes in code

Customer newCustomer = new Customer

#include "customer m.msg"

newCustomer->setPayload (42);

□ Example customer

("someCustomer");

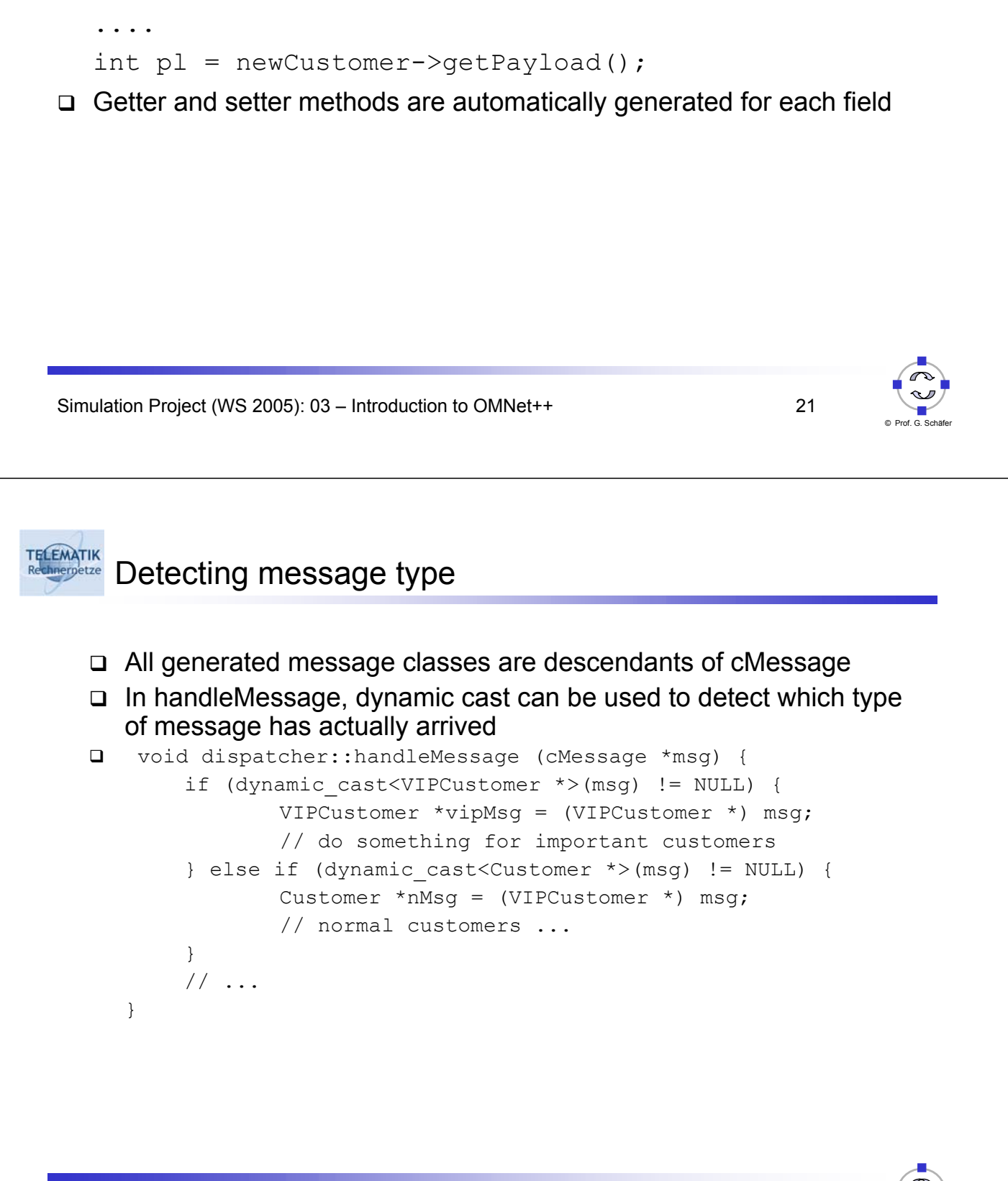

#### **TELEMATIK** Remark: Complete FSM API in OMNeT++

- $\Box$  Besides the simple mechanism to code a finite state machine oneself based on the handleMessage() method, OMNeT++ provides an additional API to simplify the programming of finite state machines
- $\Box$  Sets of states and actions for entering and leaving these states can be specified
- $\Box$  API is realized as a set of macros certainly possible to do it oneself, just a help to structure the code
- □ Have a look at the manual

Simulation Project (WS 2005): 03 – Introduction to OMNet++ 23

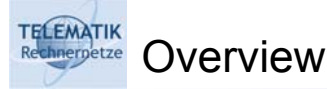

- OMNeT++ Some basic concepts
- *Specifying module connections/topology*
- □ Process-based modules
- Multiple random streams
- Working with OMNeT++ simulation programs
- □ Some odds and ends

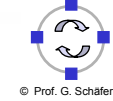

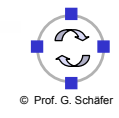

- $\Box$  Is there a nice way to specify which module is connected to which other module?
- □ Basic idea: somehow specify connections between modules

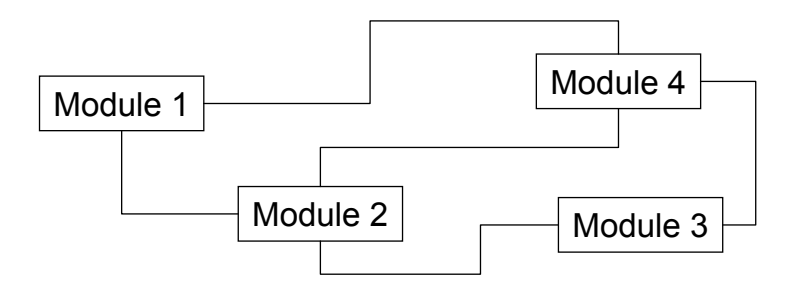

 $\Box$  But: How can a module distinguish which connection leads to which module?

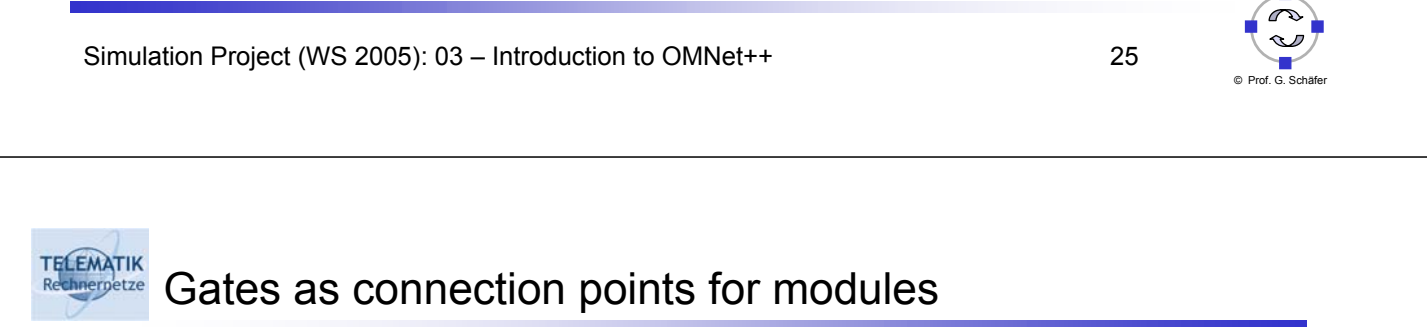

- Additional construct: Module can have (an arbitrary number of) gates
	- Gates are identified by a number or by an index in a named array of gates
	- Gates are unidirectional: either an in-gate or an out-gate
- A connection simply connects an out-gate to an in-gate

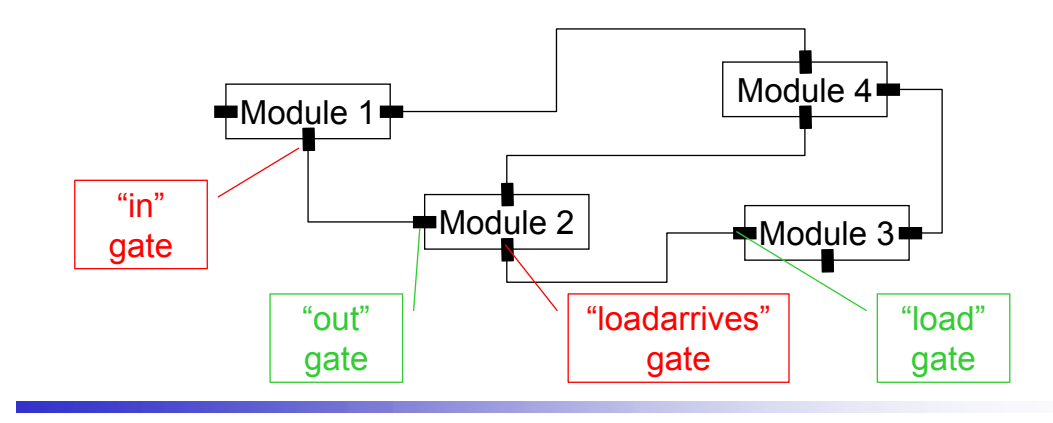

Simulation Project (WS 2005): 03 – Introduction to OMNet++ 26

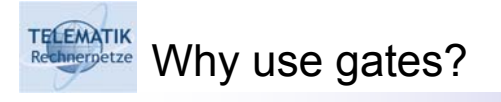

- $\Box$  Adding gates is just another level of complexity
- □ Why not have the module send directly to the peer module?
	- $\Box$  Reusability: a module should be useful in many contexts, without referring explicitly to other modules directly
	- Gates encapsulate the knowledge "where to" within the module
- Why not send directly to a connection?
	- Similar reason: connections can change, and do not have a real identity of their own (only specified by the two modules they are connecting)
- $\Box$  Gates turn modules into black boxes with well defined interfaces/"service access points with protocols"

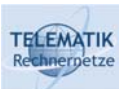

### Communicating using gates

- □ Modules can send messages directly to a specific out gate: send (pkt, "myoutgate1");
- □ Modules can find out on which in-gate a message has arrived
	- cMessage objects represent not only the message as such, but also meta information about the particular message
	- □ E.g., cMessage provides a method cGate \*arrivalGate() which returns a pointer to the gate at which the message arrived
	- □ cGate is a class representing gates in OMNeT++
		- $\blacksquare$  In send, the string name of a gate will implicitly be converted to the corresponding pointer

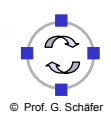

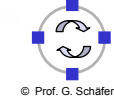

### **TECEMATIK**<br>Recording to the specify gates and their connections?

- $\Box$  So far, we have not seen any constructions in the class definition that would specify a gate or a connection between gates
- $\Box$  In fact, OMNet + uses a separate language to specify topology of an entire network of modules: the NEtwork Description language (NED)
- □ For each simulation program, a NED file is required
- $\Box$  It describes
	- $\Box$  Channels (to be used as connections between modules)
	- $\Box$  Simple modules (declarations, to be implemented as a C++ class)
	- □ Compound modules (discussed later)
	- □ Connections between modules within compound modules

Simulation Project (WS 2005): 03 – Introduction to OMNet++ 29

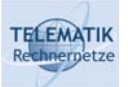

### NED channel definition

- $\Box$  Channels represent types of connections
- $\Box$  Parameterized by delay, error rate (uniformly distributed), and data rate
- □ Example:

```
channel DialUpConnection
    delay normal (0.004, 0.0018)
    error 0.00001
    datarate 14400
endchannel
```
- DialUpConnection can later be used as a connection type
- Note: delay is parameterized with a normal distribution, not a specific value -> for every connection of this type, a new delay is randomly chosen from a normal distribution with these parameters
- General concept of NED: where a value is legal, a random distribution is also acceptable

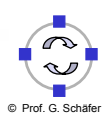

### TE EMATIK NED simple module definitions – Parameters

 $\Box$  Simple modules are defined in NED file by their

- **D** Parameters
- □ Gates
- □ Parameters of simple modules
	- Values that can be set from outside the simulation program, e.g., in configuration files
	- $\Box$  Parameters can be easily accessed from the C++ code using cModule's method par ("parametername")
- Example:

```
simple LoadGenerator
   paramers:
          interarrival time : numeric const;
   gates: …
endsimple
```
 Using the parameter in LoadGenerator::someMethod(): float intarrtime =  $par("interarrival time")$ ;

```
Simulation Project (WS 2005): 03 – Introduction to OMNet++ 31
```
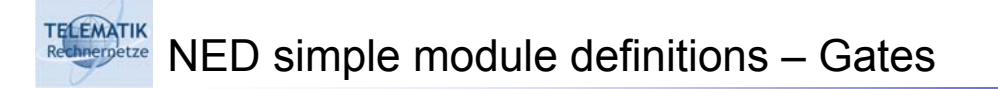

 $\Box$  In NED, the gates of simple modules are defined as well, as either in or out gates

```
D Example
  simple DataLinkProtocol
      parameters: …
      gates:
            in: from upper layer,
                  from physical layer;
            out: to upper layer,
                  to physical layer;
```
endsimple

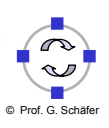

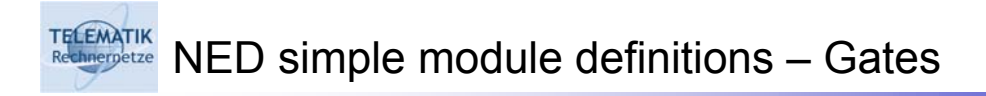

```
\Box Gates can also be defined as arrays:
  simple RoutingModule
      parameters: …
      gates:
              in: input[];
             out: output[];
  endsimple
```
- $\square$  Size of the vectors need not be defined immediately but can be supplied later
	- $\square$  Size can be different for multiple instances of the same type
	- □ Example: different RoutingModules have different numbers of in and out links

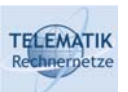

NED compound modules

- $\Box$  Compound modules consist of one or more submodules
- $\Box$  To the outside: behave like any other modules -> must offer gates
- To the inside: composing modules must be able to communicate somehow -> their gates must be connected
- □ Relating outside and inside: gates of the compound module are connected to (some) gates of (some) of the composing modules

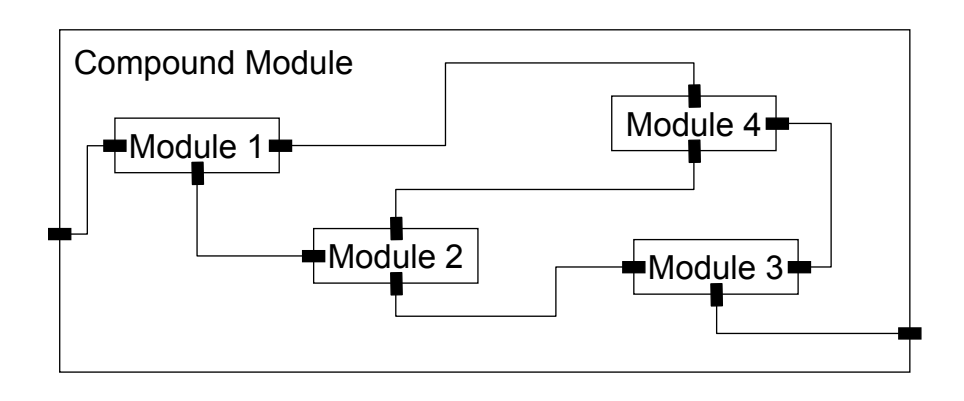

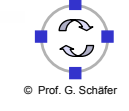

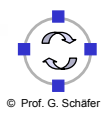

#### **TELEMATIK** NED compound modules – Syntax

module SomeCompoundModul

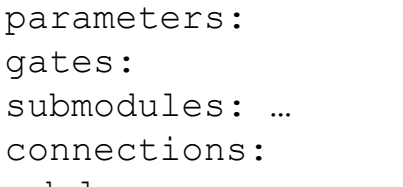

endmodule

- $\Box$  Parameters of compound modules are similar to simple modules
	- $\Box$  Can be used to set parameters of contained modules
	- $\Box$  Can be used to compute connections (see below)
- $\Box$  Gates of compound modules are identical to simple module gates

Simulation Project (WS 2005): 03 – Introduction to OMNet++ 35

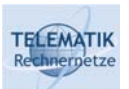

### NED compound modules – Submodules

- Submodules section of a compound modules defines which modules (and their module types) constitute the compound module
- $\Box$  For parameterized module types, the parameters have to be provided General parameters as well as sizes of gate vectors (if any)
- $\Box$  Submodules can be written as vectors of modules

```
module BigCompound
  parameters:
   num of submods: const;
  submodules:
   manyparts: Node[num o_submods/2];
endmodule
```
 $\Box$  Module type of submodules need not be specified explicitly, can be left as a parameter

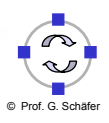

#### **TELEMATIK** NED compound modules – Connections

- $\Box$  Specify connections between gates
	- $\Box$  Of the compound modules to gates of its constituent modules
	- Of the constituent modules themselves
- □ Connections can not "cross border lines" of modules
- $\Box$  Connections can be endowed with parameters (delay, error, bandwidth) or channel types

Simulation Project (WS 2005): 03 – Introduction to OMNet++ 37

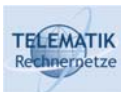

### NED compound modules – Connections

- Simple programming constructs (for loops, if conditions) allow to construct complicated topologies of connections
	- □ Example: Normally, all gates must be connected after program has initialized. Sometimes, however, only partially connectivity is desired -> "nocheck" primitive

```
module Stochastic:
  connections nocheck:
    for i=0 .. 9 do
      Sender.outgate[i] \rightarrow Receiver[i].ingate if
                              uniform(0, 1) < 0.3;endfor
```
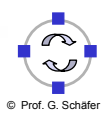

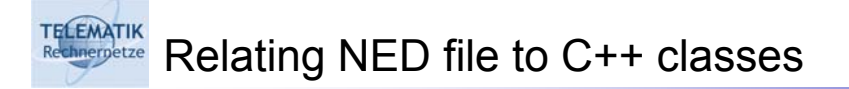

- $\Box$  Compound modules do not have a corresponding C++ class at all
- $\Box$  Simple modules of name X are implemented by a C++ class of name X
	- $\Box$  Recall the macro Define Module (X) after the definition of a C++ class
	- $\Box$  This macro couples the class to the NED module type
	- $\Box$  Usually put in file X.h and X.cc, but that is not required

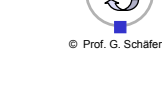

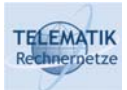

#### Relating NED file to C++ classes

- $\Box$  A module type can be implemented by different classes which share the same interface
	- $\Box$  Define Module Like (X, Y): class X implements NED module Y's interface
	- Example: Different types of MAC layers all sharing the same interface
		- Define Module Like (Ethernet MAC, General MAC);
		- Define Module Like (TokenRing MAC, General MAC);
		- Define Module Like (FDDI MAC, General\_MAC);
	- $\Box$  Such a module type can not directly be used within a compound module, however, it can be used as a placeholder to be instantiated with the actual type of the submodule from some initialization mechanism
	- □ Example:

submodules:

- mac : mac type like General MAC
- $\square$  mac type can later be assigned any of Ethernet MAC, TokenRing\_MAC, FDDI\_MAC

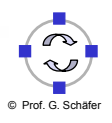

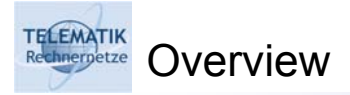

- OMNeT++ Some basic concepts
- □ Specifying module connections/topology
- *Process-based modules*
- □ Multiple random streams
- Working with OMNeT++ simulation programs
- □ Some odds and ends

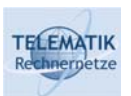

### Reconsider the load generator module

- $\Box$  The load generator module has been implemented as a finite state machine:
	- $\Box$  Upon receipt of a message (where the content of the message is irrelevant), generate a "load" message to be delivered immediately and a self message to be delivered some time later
	- $\Box$  The self message only serves to trigger a new cycle
- $\Box$  What the load generator actually does:
	- Repeatedly wait some random time, then send a message
	- □ Modeling such a process as a finite state machine is somewhat awkward
- $\Box$  Would it not be nice to be able to explicitly model such processes that have a distinctive flow of control?

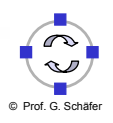

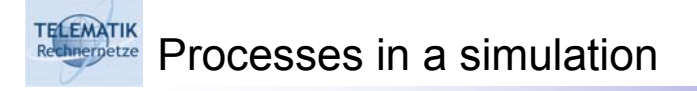

- $\Box$  Such a process should be able to
	- □ Receive messages
	- □ Manipulate inner state
	- □ Send messages
	- And *wait* for some arbitrary amount of time
		- Example: To model the time necessary to analyze a message, a process-based simulation would just wait
- $\Box$  During such waiting, the process would not be able to react to any messages
	- $\Box$  In contrast to a finite-state simulation, which is "always" able to receive messages, as the processing of messages and performing state transmission takes *zero* simulated time

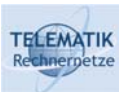

Using processes in OMNeT++

- OMNet++ supports both finite state/event-based simulation as well as process-based simulation
- A module can implement a single process
- □ Instead of implementing handleMessage, a process-based module class implements the  $activity$  method
	- □ Strictly exclusive: a module is either event- or process-based
	- □ Different modules can use different paradigms (one of OMNeT's main advantages!)

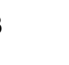

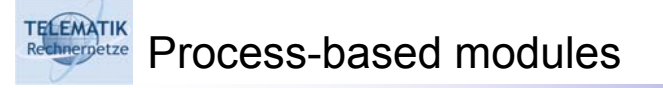

- $\Box$  Within activity, a module can
	- $\Box$  receive messages (different functions available)
	- $\square$  send messages (different functions available)
	- $\Box$  wait to suspend its own execution for a specified amount of simulated time
	- $\Box$  scheduleAt module sends a message to itself
	- □ cancelEvent delete an event scheduled with scheduleAt
	- $\Box$  end terminate its own execution
- □ Not available in handleMessage
	- $\Box$  receive useless, as handleMessage already is the reaction to the reception of a message
	- $\Box$  wait processing event takes no time for a finite state machine
	- $\Box$  end due to implementation issues

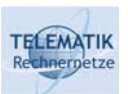

### Process-based modules

- Typical structure of activity: Infinite loop, containing at least a single wait or receive call
	- What if both are absent?
- $\Box$  Local state of a module can be put into data members of the class as in the event-based case, here, an alternative exists
	- $\Box$  activity is run as a coroutine, having its own stack, for each module instance
	- $\Box$  Think of activity as a thread running in parallel with all other parts of the simulation
	- $\Box$  Hence,  $activity$  has local variables which maintain value even across receive and wait calls
	- $\Box$  Local module state can be stored in local variables of  $\text{activity}$

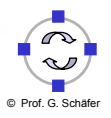

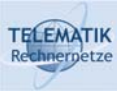

- $\Box$  Running activity as a coroutine requires to set aside memory for the stack
	- $\Box$  Stack is specified in the constructor for a module, called by the Module Class Members macro:

class ProcessModule : public cSimpleModule { public: Module\_Class\_Members (ProcessModule, cSimpleModule, 8192)

- □ Specifying a stack in this macro distinguishes between an event- and process based module implementation
- $\Box$  initialize() is not necessary, can be done at the start of activity
- $\Box$  finish() is required to output statistics at end of simulation

Simulation Project (WS 2005): 03 – Introduction to OMNet++ 47

```
ELEMATIK
     Process-based modules – typical setup
 class MyProcessBasedModule : public cSimpleModule {
    variables for statistics gathering
    activity();
    finish();
 }
 MyProcessBasedModule::activity () {
    declare local variable to hold state, initialize them
    initialize statistics gathering variables
    while (true)
    { … (usually send, receive, wait, …}
 }
 MyProcessBasedModule::finish() {
    record statistics data into a file
 }
```
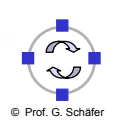

#### **TELEMATIK** Comparing event and process style

#### Advantages of process-based style

- $\Box$  initialize() is not required
- □ State can be stored in local variables of activity()
- □ Process-based style can be natural programming model
- Advantages of event-based style
	- Lower memory overhead (no separate stack required)
	- Faster: switching to coroutines takes longer than just calling a method (handleMessage)

Simulation Project (WS 2005): 03 – Introduction to OMNet++ 49

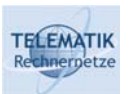

### Comparing event and process style

- $\Box$  Event-based is usually better if
	- Module has little or no state (e.g., data sinks)
	- $\Box$  Module has large state space, where many arbitrary transitions between any two states exist, i.e., there is no clear succession from one state to a successor state – typical for communication protocols
- Rule of thumb:
	- $\Box$  If activity looks like a loop which only switches on the message type, convert it to handleMessage

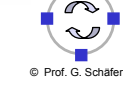

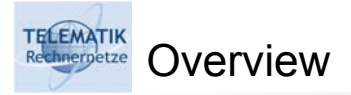

- OMNeT++ Some basic concepts
- □ Specifying module connections/topology
- **D** Process-based modules
- *Multiple random streams*
- Working with OMNeT++ simulation programs
- □ Some odds and ends

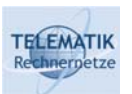

### Using multiple random streams

- As mentioned already, different random number streams must be used for
	- □ Different simulation runs
	- Different sources of randomness within a simulation
	- to avoid unwanted correlation
- OMNeT++ provides 32 independent random number generators (by default, can be extended)
- $\Box$  Most simply, one generator can be accessed with
	- $\Box$  intrand() produces an integer between 1..INTRAND MAX-1
	- $\Box$  randseed(x) set seed of first generator to x

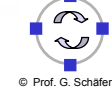

#### **TELEMATIK** Using multiple random streams

 $\Box$  To access another one of the 32 available generators, use:

- $\Box$  genk intrand (k) random number from generator k
- $\Box$  genk randseed (k, x) set seed of generator k to x
- $\Box$  To obtain double randoms between 0 and 1:
	- dblrand() and genk dblrand()
- $\Box$  To obtain numbers from certain distributions
	- $\Box$  double genk uniform  $(...)$
	- □ double genk intuniform (...)
	- □ double genk exponential (...)
	- □ double genk normal (...)
	- double genk\_truncnormal (…)
- Additional distributions can be implemented, and, when registered using Register\_Function, even used in NED expressions

```
Simulation Project (WS 2005): 03 – Introduction to OMNet++ 53
```
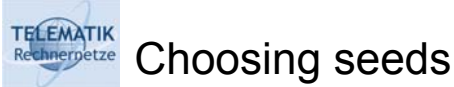

- $\Box$  Choosing good seeds for RNGs is a difficult problem
- $\Box$  seedtool can be used to generate sufficient number of seeds
- $\Box$  Example: four runs of a simulation that need two different RNGs, each needing at most 10,000,000 random numbers
	- **Q** seedtool q 1 10000000 8 will generate the required eight seed values for streams that are 10,000,000 values apart
	- Details see manual
- $\Box$  How to easily use these seed values in simulations runs will be described later

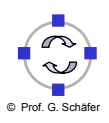

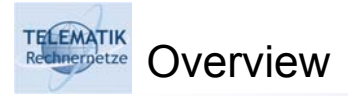

- OMNeT++ Some basic concepts
- □ Specifying module connections/topology
- **D** Process-based modules
- □ Multiple random streams
- *Working with OMNeT++ simulation programs*
	- *Building and running*
	- *Debugging support*
	- *Collecting and displaying measurements*
- Some odds and ends

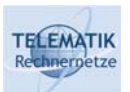

Parts of Omnet programs

- An Omnet program consists of a collection of modules
	- G Set of bla.cc and bla.h file for each class bla
- $\Box$  A  $\star$ . ned file is required to specify network connectivity
	- □ Strictly speaking, not really required: a program can generate the entire network (modules+connections) dynamically – check the manual on how to do this
- □ Additionally, the file omnetpp.ini is required, containing general settings about the execution of the simulation
	- □ More details later
- $\Box$  How to turn this into an executable?

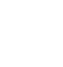

- Usually, a makefile is required, listing dependencies between separate files and instructions about libraries to include in a program
- $\Box$  Omnet provides a little tool makemake to generate a makefile
	- □ Usage: call makemake (or opp\_nmakemake, respectively)
	- □ Call make depend to generate dependencies on .h-files
	- $\square$  make will build the program
- $\Box$  makemake collects all  $\ast$ . cc files in the current directory and includes them in the program-to-be-built
	- $\Box$  Required libraries and theirs paths are also bound to the program
	- $\Box$  Possible to select between statically and dynamically linked programs

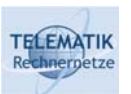

### Running an Omnet program

- Omnet programs can be run under two user interfaces: command-line oriented or graphical user interface
	- $\Box$  Selected as a parameter to  $\text{makemake}$
- □ Graphical user interface
	- □ Represents modules and connections, messages traveling along connections
	- $\Box$  Single-step from event to event or run the program with different animation speeds
	- $\Box$  Inspectors for most objects (e.g., double-click on modules)
- □ Command-line interface
	- $\Box$  Rather uncomfortable, use it to run a program at maximum speed after it has been debugged with the graphical interface

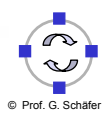

**TELEMATIK** omnetpp.ini

- $\Box$  Initialization file, contains several sections
	- General settings: warning levels, names for output files, seed selection, limits on the simulation and simulated time, maximum memory usage, using parallel execution, etc.
	- Environment-specific settings
		- **Command-line: which runs to execute (see below), level of verbosity**
		- Graphical environment: speed and level of detail of animation, etc.
	- $\Box$  Parameters: any parameters that were unspecified in the ned-file can be set here
		- Any parameter left unset will be requested from the user at program startup
	- Runs: the same program can be executed multiple times with different parameter settings – a *run*
	- $\Box$  Possible to specify when to start/stop taking measurements

Simulation Project (WS 2005): 03 – Introduction to OMNet++ 59

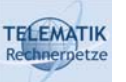

### Debugging aids

- $\Box$  Printf-style debugging is supported with the  $\text{ev}$  object, using normal  $<<$ I/O operator
	- $\Box$  Can be collected in different ways for compound modules
	- $\Box$  Do never use  $print$ , cout etc. as this will conflict with the graphical environment (will appear in xterm from which program is started)
	- $\Box$  setPhase() to set title of windows

```
□ Watches
```
- $\Box$  A watch can be declared for primitive variables
- Watched variables can be inspected/changed in the GUI and output into a snapshot
- Syntax: int i; WATCH (i);

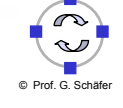

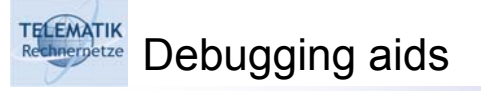

#### □ Snapshots

- $\Box$  Dump status of the entire (or selected parts of) simulation into a text file (default: omnetpp.sna)
- Modules, queues, message queues, watched variables, etc. can be included
- □ Breakpoints
	- $\Box$  In activity(), breakpoints can be set by calling function breakpoint, execution will be suspended
	- Only available if user interface supports debugging
- □ Warnings can be disabled
- Stack usage can be checked
	- $\Box$  Can be substantial with coroutines/ $\text{activity}$  () as they need a lot of space on the stack

Simulation Project (WS 2005): 03 – Introduction to OMNet++ 61

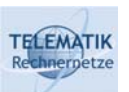

#### Collecting measurements

- $\Box$  Omnet provides several classes to collect results
	- □ cStdDev collects samples, computes mean, standard deviation, number of samples, min, max
		- cWeightedStdDev: similar, but weighted, e.g. to compute timeaveraged statistics
	- cLongHistogram/cDoubleHistogram: additionally store an approximated density
- $\Box$  These classes also provide hooks to interact with classes for transient detection and accuracy estimation of results
	- □ Details later
- $\Box$  Some other classes read the manual!

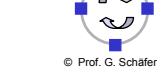

### Extracting measurements

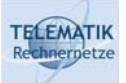

- $\Box$  Two main supporting mechanisms are offered:
	- Outputting scalar measurements at the end of a simulation run
	- □ Outputting vector-like measurements during a simulation

#### □ Scalar measurements

- recordScalar ("bla", value) writes an entry into omnetpp.sca
- recordStats ("bla", statobject) writes an entire statistics collection object into omentpp.sca
- □ Usually done in finish() methods of a simple module
- □ Vector measurements
	- **Q** Class coutVector provides functionality
	- $\Box$  Create an object e.g. value vector of this class, along with a name
	- **Q** Call value vector.record(value) to write an entry into omnetpp.vec
	- $\Box$  Generates a single line in this file
	- $\Box$  Note: vector file is deleted at the beginning of each run

Simulation Project (WS 2005): 03 – Introduction to OMNet++ 63

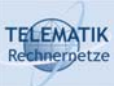

### Visualizing measurements

#### General remark:

- Make SURE you can generate visualizations automatically
- $\Box$  You are going to run many many different simulation experiments with identical result formats
- □ You do not want to point-and-click every time the same sequence of commands
- □ Hence, visualizations MUST be batch-able!
- Main keywords: perl and gnuplot
	- Or equivalent tools, but nothing GUI-point-and-click-ish!
- $\Box$  One nice intermediate tool provided by Omnet: plove
	- □ Knows how to "read in" Omnet's vector output
	- □ Acts as a wrapper around awk and gnuplot
	- $\Box$  Interactively edit the way the graph looks, then safe a script that will recreate the graph when applied to data
- □ And even better:
	- $\Box$  add some little script code that generates LaTeX-wrappers for the figures as well

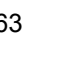

#### **TELEMATIK** Some odds and ends

- Above all: READ THE MANUAL!
- $\Box$  Omnet has an extensive simulation library
	- $\Box$  Contains container classes like queues (cQueue) and other useful stuff
- $\Box$  The way messages have been described here is rather inefficient
	- $\Box$  Handling cPar objects to manipulate data of a message is processing intensive
	- □ Subclassing of cMessage can provide immense speedup
- $\Box$  Look at coding conventions and tips for speeding up the simulation in the manual
- Omnet can make use of PVM-based parallel execution

Simulation Project (WS 2005): 03 – Introduction to OMNet++ 65

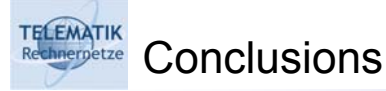

- OMNeT++ is an extensive discrete event simulation system
	- □ Cleanly structure object-oriented design
	- □ Provides access to both event- and process-based programming style
	- $\Box$  A lot of support functionality
	- Does
- $\Box$  Experience is needed to make best use of its potential
	- $\Box$  But has a comparatively smooth learning curve (other tools are much worse)

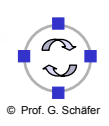

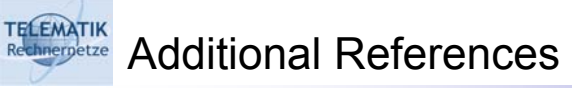

[Karl04] H. Karl. *Praxis der Simulation.* course slides, Technische Universität Berlin.

[Var04] A. Varga. *OMNeT++: Object-Oriented Discrete Event Simulator.* http://www.omnetpp.org/

Simulation Project (WS 2005): 03 – Introduction to OMNet++ 67